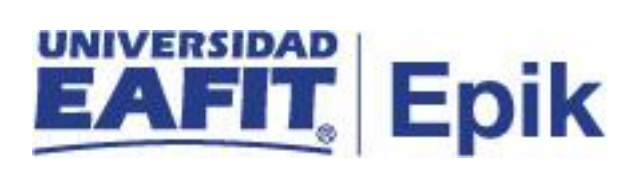

## **Gestión de supletorios**

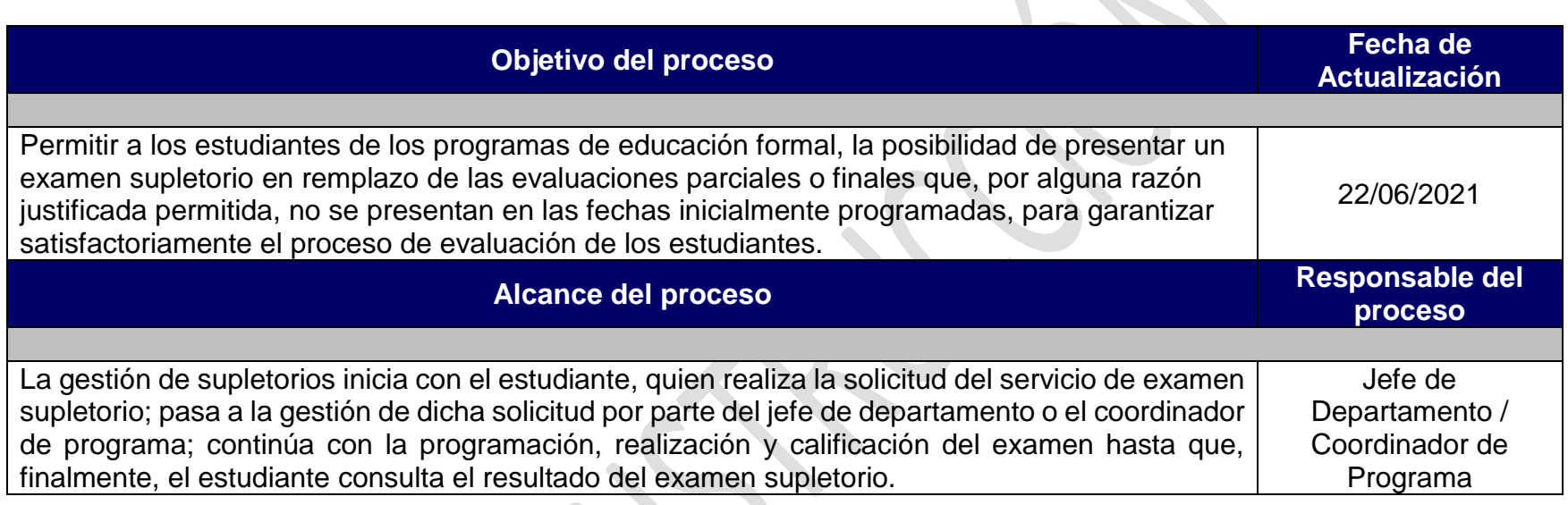

 $\blacksquare$ 

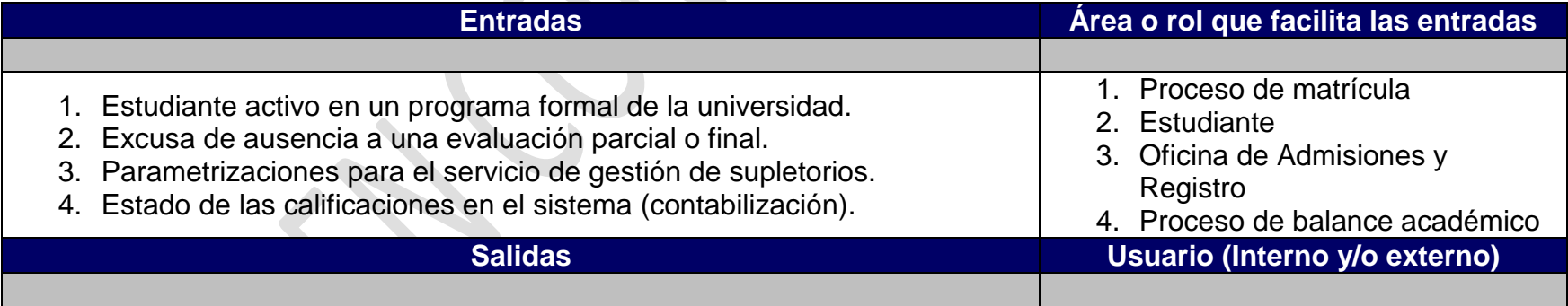

**CAST** 

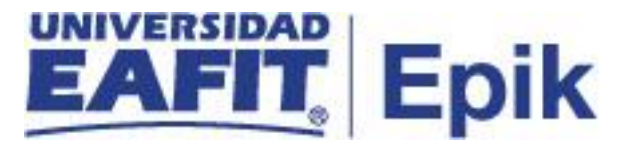

- 1. Notificación de solicitud de examen supletorio rechazada .
- 2. Notificación de solicitud de examen supletorio aprobada .
- 3. Comunicación de aceptación de solicitud examen supletorio .
- 4. Calificación definitiva recalculada .
- 5. Calificación final o parcial registrada .
- 1. Estudiante
- 2. Estudiante
- 3. Profesor
- 4. Proceso de cambio de
	- calificación definitiva
- 5. Estudiante

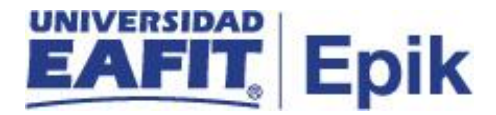

## **Políticas**

1. Reglamento Académico de los Programas de Pregrado.

Artículo 63. Programación de las evaluaciones. Artículo 64. Tipos de Evaluaciones. Supletorias Artículo 67. Inasistencia a las evaluaciones. Artículo 68. Normas que rigen las evaluaciones supletorias. Artículo 70. Pago de derechos pecuniarios. Parágrafo.

2. Reglamento Académico de los Programas de Posgrado.

Artículo 51. Normas que rigen los exámenes supletorios.

3. Reglamento Económico de la Relación Académica del Estudiante con la Universidad.

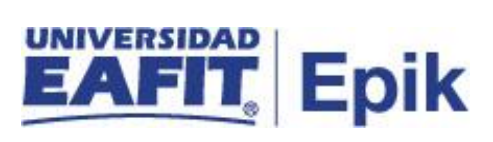

## **Descripción de Actividades**

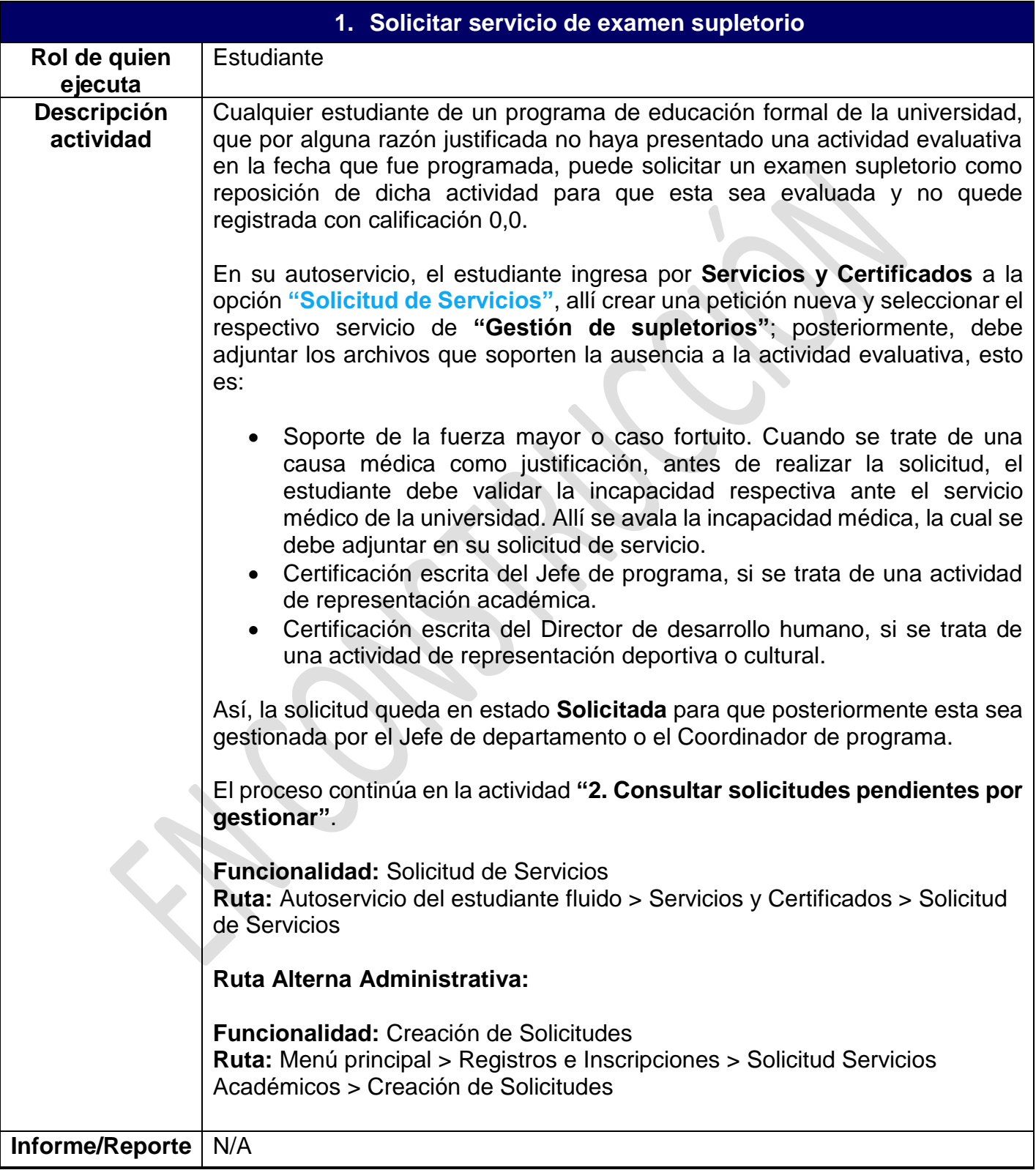

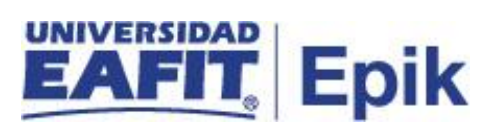

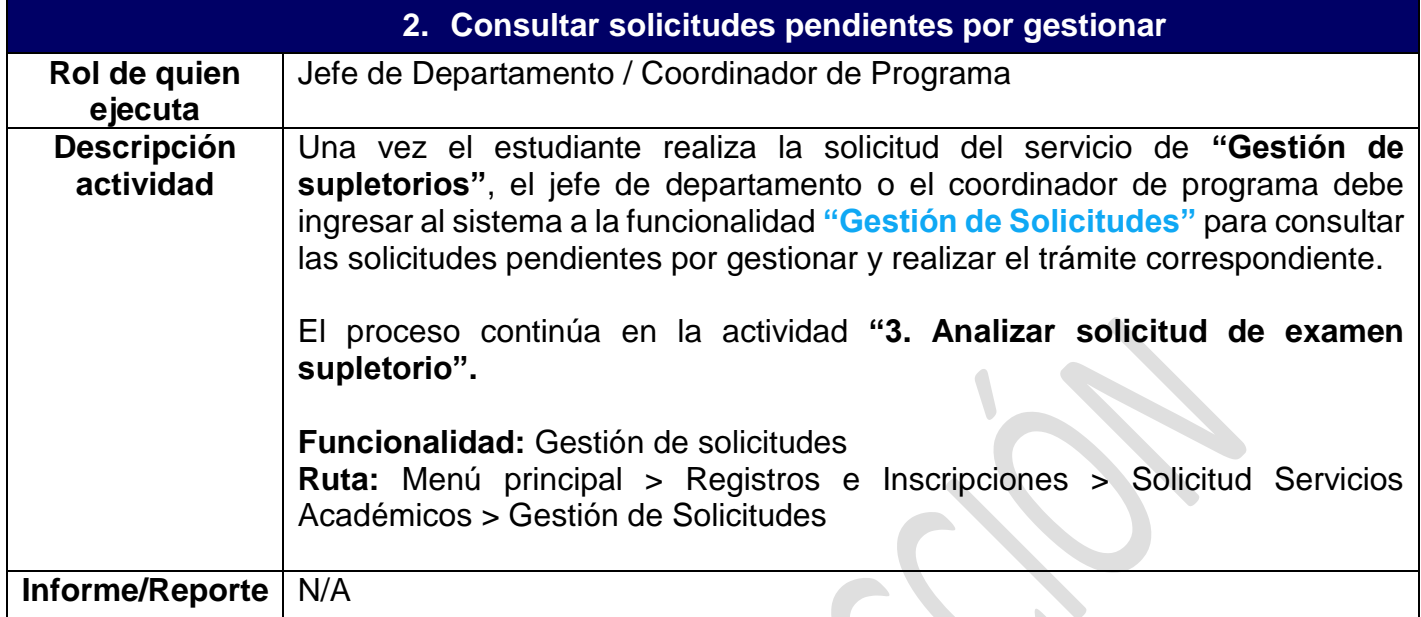

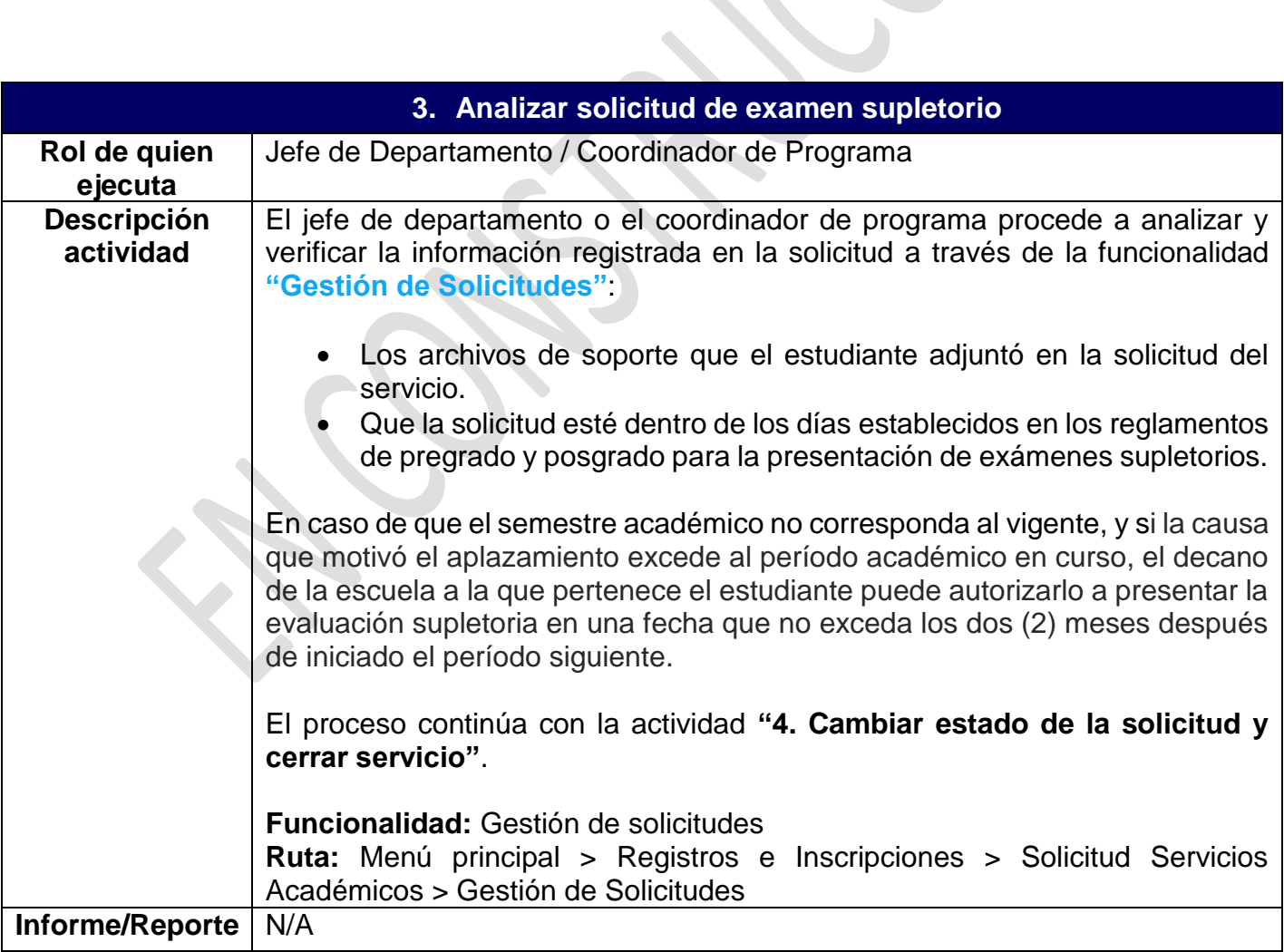

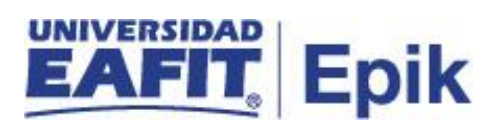

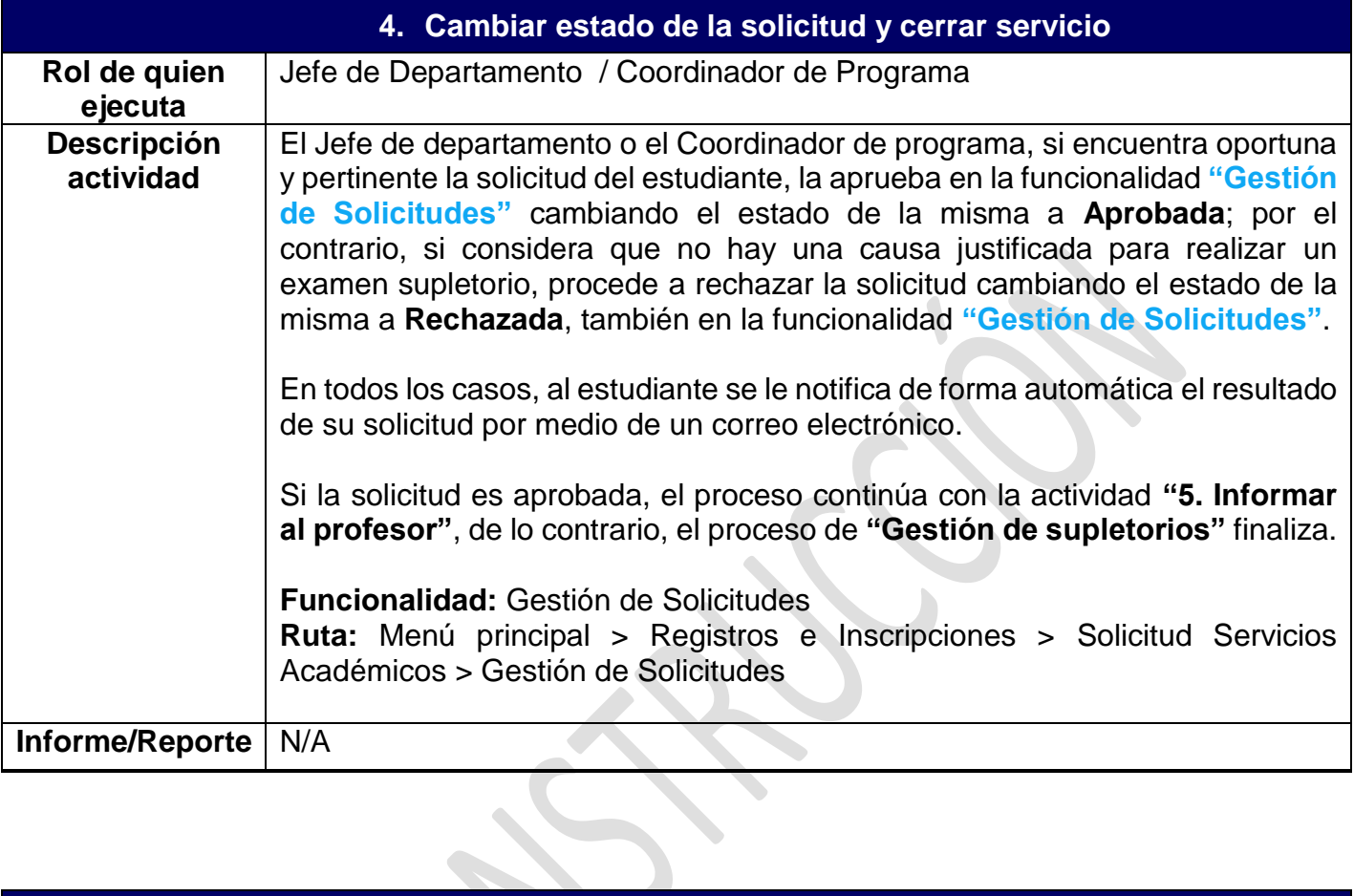

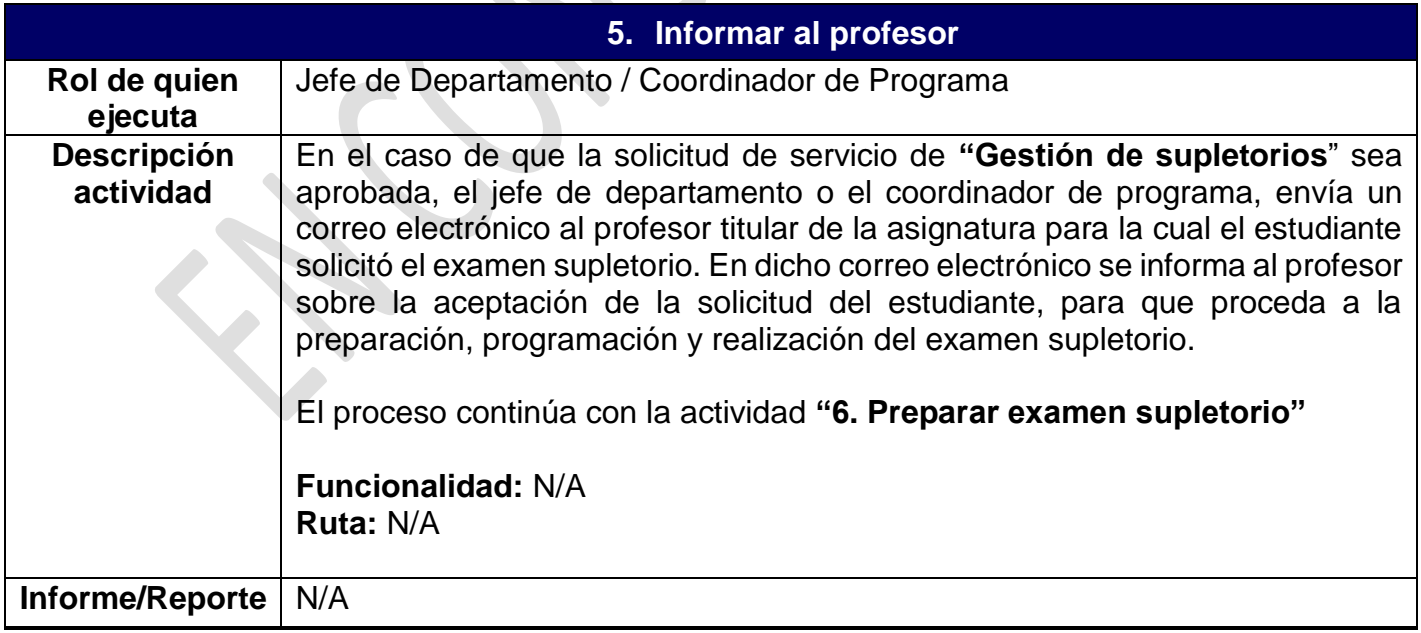

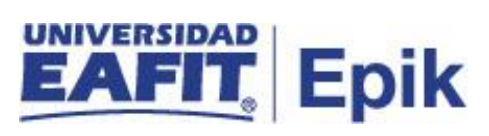

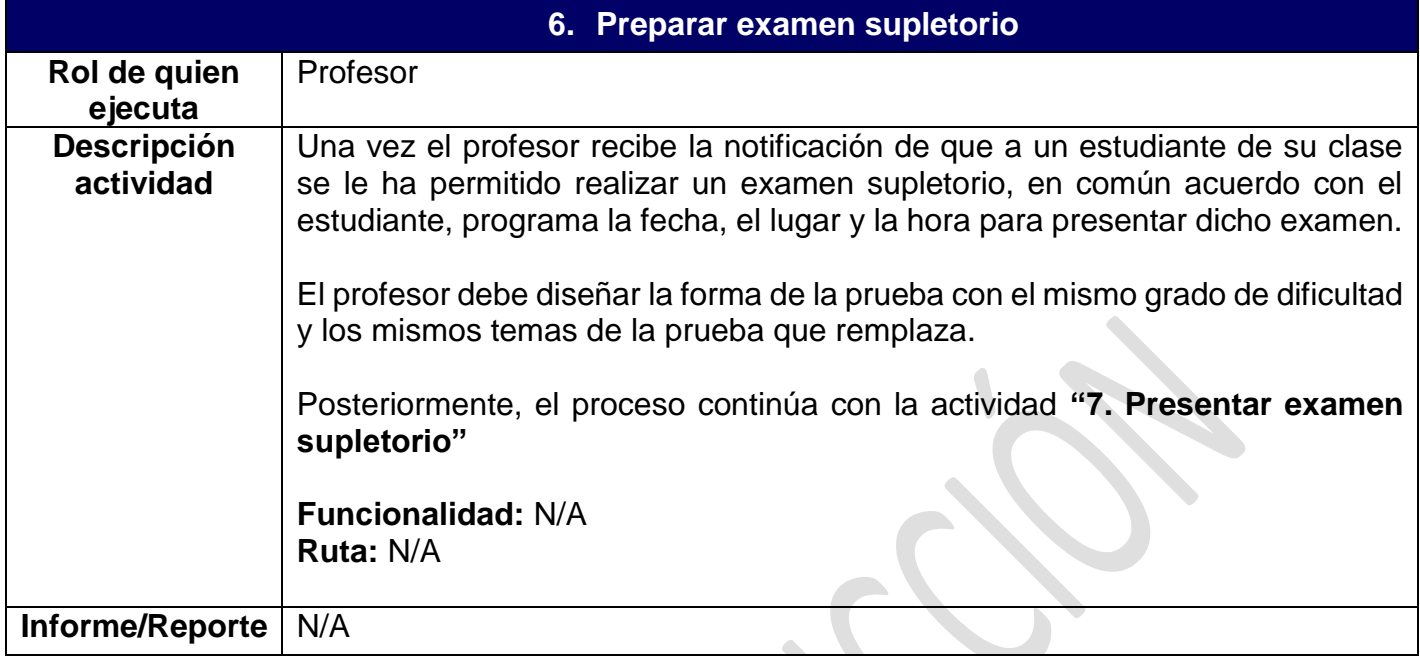

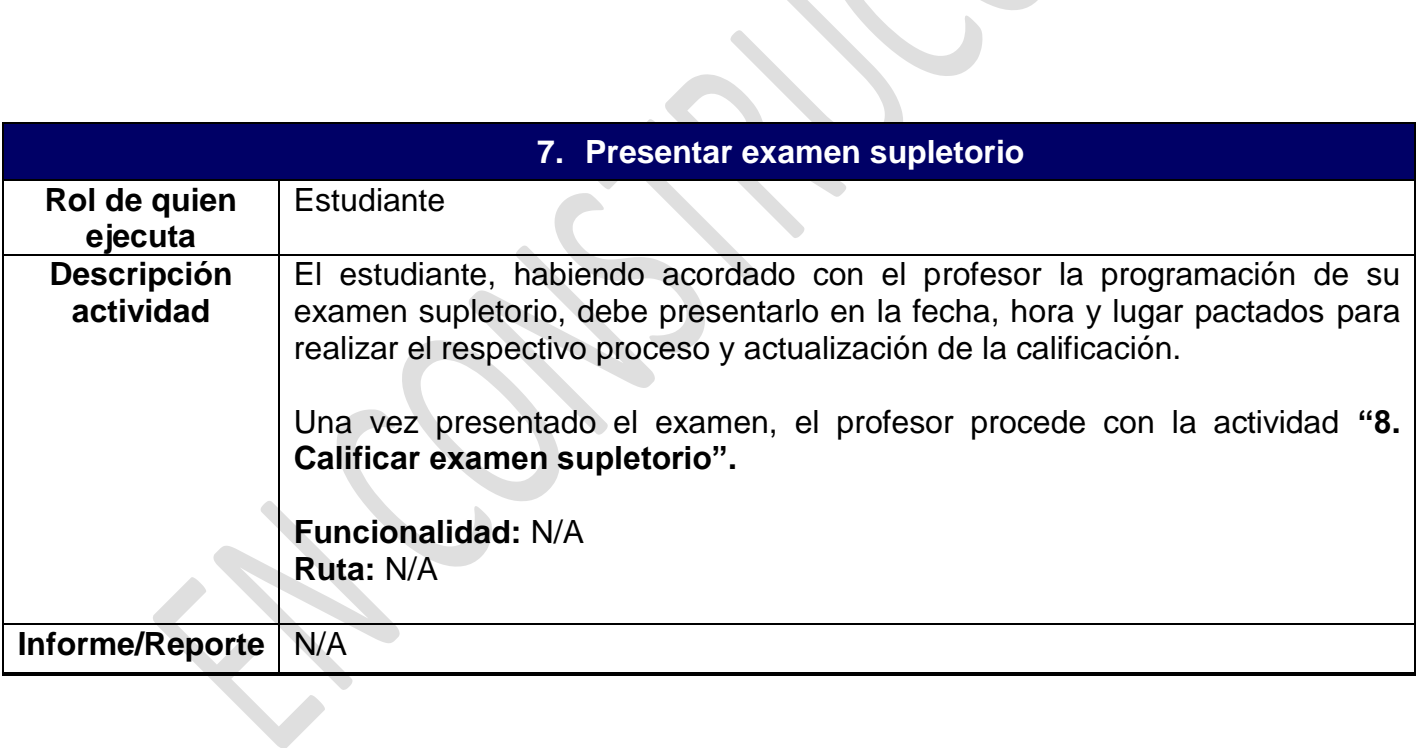

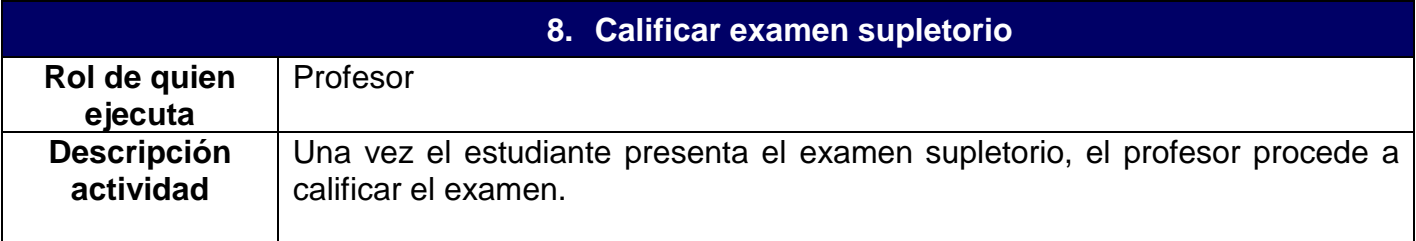

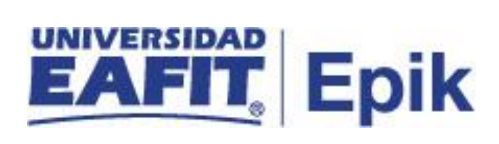

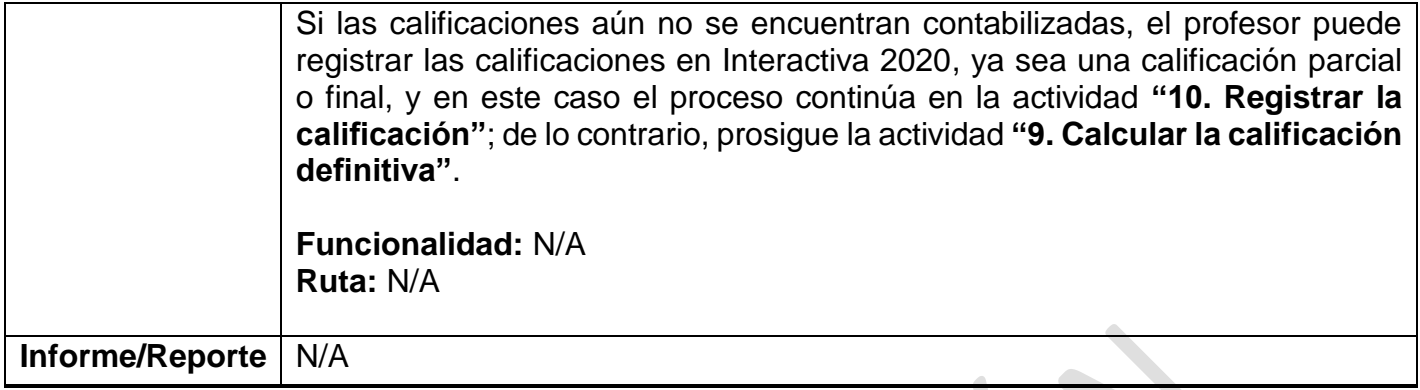

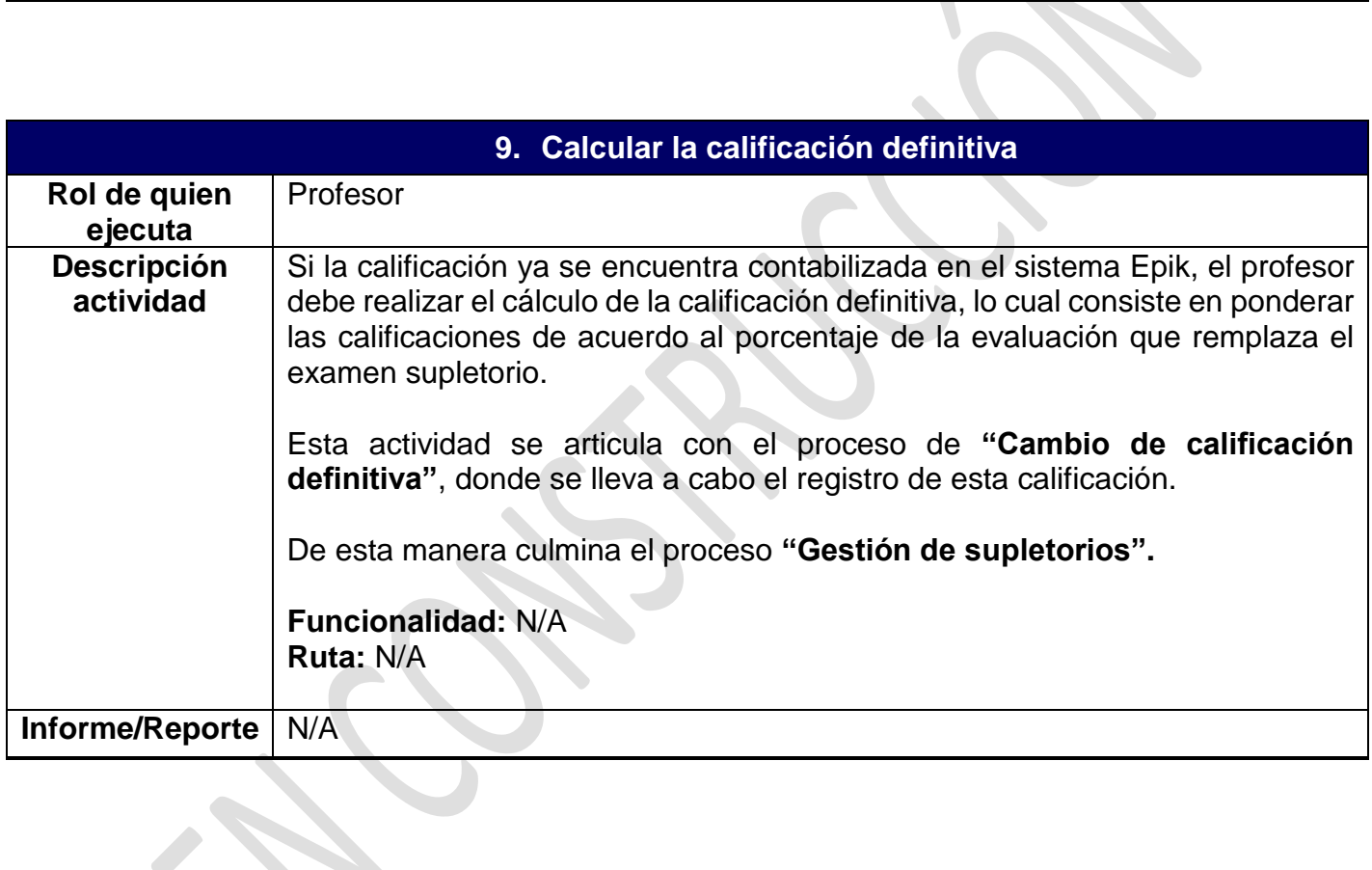

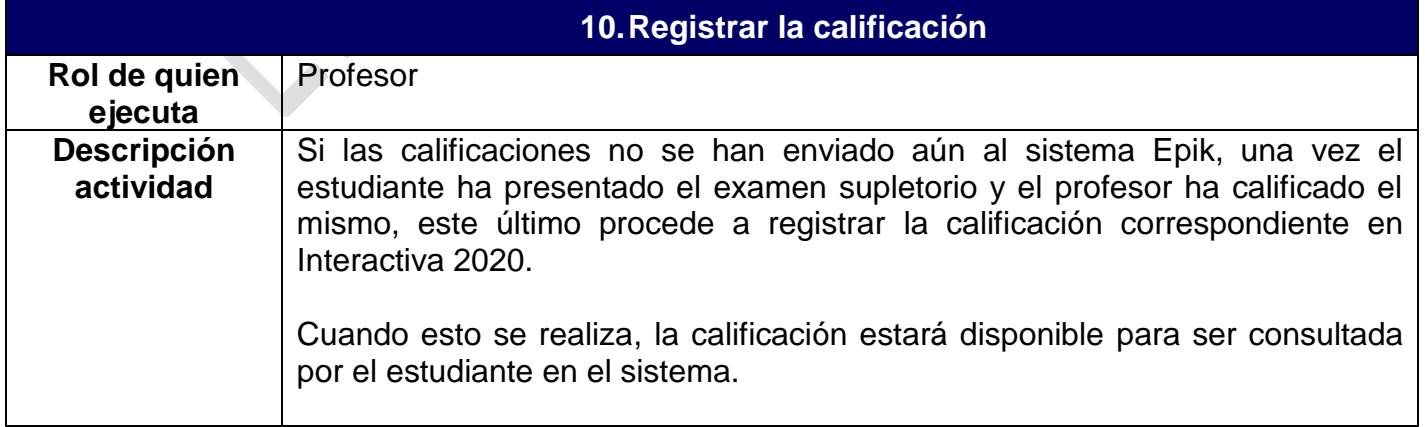

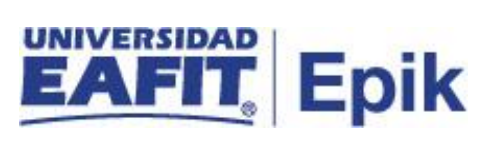

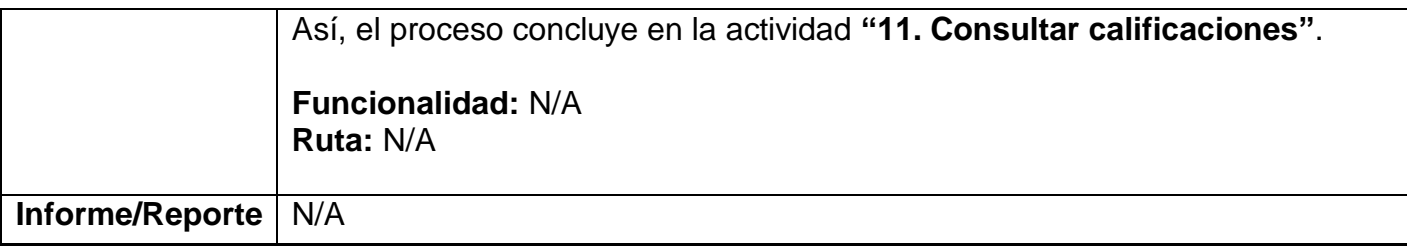

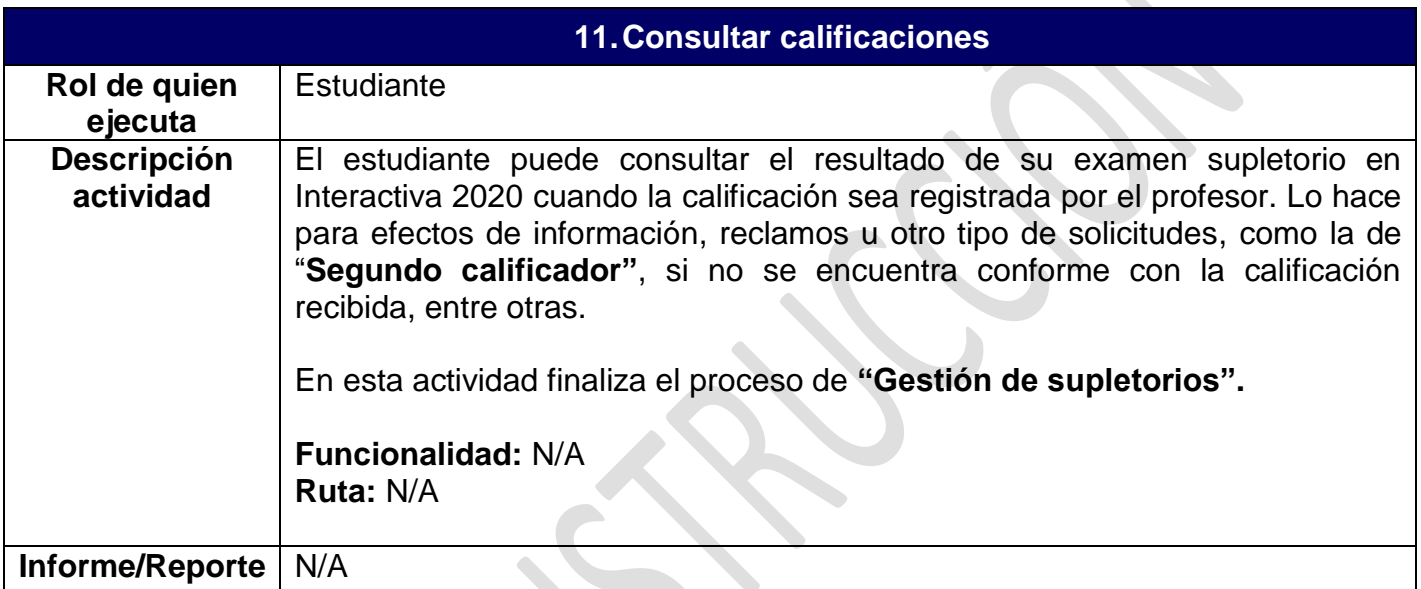

 $\sum_{i=1}^{n}$